# DAWAN Plan de la formation [www.dawan.fr](https://www.dawan.fr)

# Formation Linux LPIC-1 - Préparation à la certification

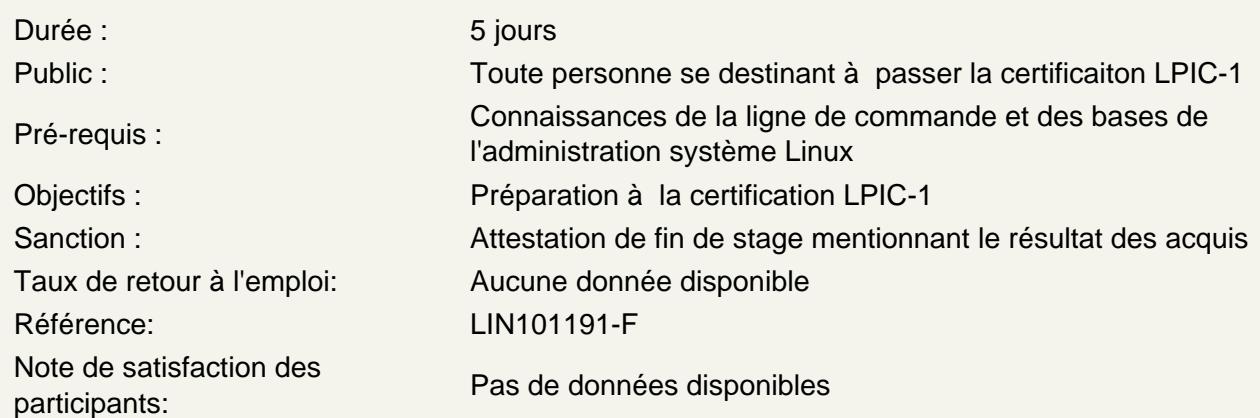

Déterminer et configurer les paramètres matériels

Activer et désactiver les périphériques intégrés Identifier les différents types d'unités de stockage Déterminer les ressources matérielles des périphériques Utilitaires d'informations des périphériques Utilitaires de manipulation des périphériques USB Comprendre sysfs, udev et dbus

Atelier: QCM et réponses commentées

Démarrage du système

Interagir avec le bootloader et le noyau Connaître la séquence de démarrage BIOS/UEFI Comprendre SysVInit et systemd Connaissance de Upstart Analyse des messages de boot

Atelier: QCM et réponses commentées

Gestion des runlevels/cibles de boot, arrêt et redémarrage du système

Paramétrage du runlevel/cible par défaut Modification dynamique du runlevel/cible Arrêt et redémarrage en ligne de commande Informations aux utilisateurs Arrêter proprement les processus Connaître acpid

# **Atelier: QCM et réponses commentées**

### **Configuration des unités de stockage**

Choix et création des partitions Configuration de la partition /boot selon l'architecture Compréhension élémentaire du système LVM

### **Atelier: QCM et réponses commentées**

### **Installation du Gestionnaire d'amorce (Boot Loader)**

Choix parmi les alternatives de localisation Installation et configuration de Grub Legacy Configuration élémentaire de Grub 2 Interagir à le gestionnaire d'amorce

### **Atelier: QCM et réponses commentées**

#### **Gestion des librairies partagées**

Identifier les librairies partagées d'un exécutable Connaître les répertoires standard des librairies partagées Chargement de librairies partagées

### **Atelier: QCM et réponses commentées**

### **Gestion des paquets logiciels Debian**

Manipuler les paquets logiciels Debian Recherche de paquets selon critères Informations sur un paquet Connaissance de l'outil apt

### **Atelier: QCM et réponses commentées**

### **Gestion des paquets logiciels avec YUM et RPM**

Manipuler les paquets avec RPM, YUM et Zypper Recherche de paquets selon critères Informations sur un paquet Connaissance de l'outil dnf

### **Atelier: QCM et réponses commentées**

**Virtualisation avec Linux**

Connaissance des concepts de virtualisation et de conteneurisation Connaissance de l'architecture logicielle IaaS Linux en tant que système virtualisé Linux en tant que système de virtualisation

- Déploiement d'image
- Déploiement d'instance cloud
- Déploiement de conteneur
- Connaissance de cloud-init

### **Atelier: QCM et réponses commentées**

### **Travailler avec la ligne de commandes**

Comprendre la ligne de commande Paramètrage du shell et ses variables Gestion de l'historique des commandes Variable PATH

### **Atelier: QCM et réponses commentées**

### **Principales commandes**

Commandes de filtre et de gestion de flux Gestion de fichiers et de répertoires

### **Atelier: QCM et réponses commentées**

### **Flux, pipes et redirections d'entrées/sorties**

Redirections d'entrées/sorties Utilisation des pipes (tubes) Commandes tee et xargs

#### **Atelier: QCM et réponses commentées**

### **Gestion des processus**

Création de processus en avant-plan et en arrière-plan Résistance à la déconnexion Liste de processus actifs Envoi de signaux aux processus Gestion de la priorité des processus

- Priorité par défaut
- Exécution d'un processus avec une priorité définie
- Modification de la priorité d'un processus en exécution

# **Atelier: QCM et réponses commentées**

#### **Utilisation des expressions régulières/rationnelles**

Différents types d'epxressions régulières/rationnelles Éléments syntaxiques d'une expression régulière/rationnelle Utilisation des epxressions régulières/rationnelles - pour la recherche de texte

- modifier du texte

### **Atelier: QCM et réponses commentées**

### **Édition simple de texte**

Utilisation élémentaire de vi Connaissance des alternatives emacs, nano et vim Configuration de l'éditeur par défaut

### **Atelier: QCM et réponses commentées**

### **Partitions et systèmes de fichiers**

Gestion des partitionnements MBR et GPT Création de différents systèmes de fichiers

- ext2/ext3/ext4
- xfs
- vfat
- exfat
- Connaissances de btrfs
- agrégation de volumes
- compression
- sous-volumes
- Gestion des systèmes de fichiers
- Vérification de l'intégrité des systèmes de fichiers
- Surveillance de l'espace et des inodes disponibles
- Réparations élémentaires
- Montage des systèmes de fichiers
- montage manuel et montage automatique
- utilisation des UUIDs et des labels
- connaissance des unités mount de systemd

# **Atelier: QCM et réponses commentées**

### **Gestion des droits et propriétaire de fichiersr**

Gestion des droits standards Gestion des droits étendues pour gérer la sécurité Notion de masque par défaut

# **Atelier: QCM et réponses commentées**

### **Gestion des liens physiques et symboliques**

Notion de lien physique et lien symbolique Création de liens Copie physique ou liée d'un fichier Utilisation des liens dans l'administration système

# **Atelier: QCM et réponses commentées**

# **Structure de l'arborescence et recherche de fichiers**

Comprendre et connaître l'arborescence selon le standard FHS Recherche de fichiers et de commandes

# **Atelier: QCM et réponses commentées**

# **Paramètrage de l'environnement Shell**

Utilisation de variables d'environnement Définition des variables - au login

- au lancement d'un processus

# **Atelier: QCM et réponses commentées**

# **Écriture et maintenance de scripts shells**

Notion de shebang Localisation et droits d'un script shell Syntaxe de base Notion de substitution de commande Gestion des codes de retour

# **Atelier: QCM et réponses commentées**

### **Installation et configuration X11**

Comprendre l'architecture X11 Connaissance élémentaire des fichiers de configuration Adaptation de la configuration X11 (ex. clavier) Comprendre la notion d'environnement de bureau - display manager - window manager - principaux environnement de bureau - protocoles d'accès distants (XDMCP, VNC, Spice, RDP) Gestion du serveur X pour l'affichage distant Connaissance de Wayland

### **Atelier: QCM et réponses commentées**

### **Gestion des comptes et de groupes**

Ajout, modification et suppression de comptes et de groupes Gestion des mots de passe Gestion de groupes Gestion des modèles de répertoires utilisateurs

# **Atelier: QCM et réponses commentées**

### **Mise en œuvre des tâches planifiées**

Comprendre les tâches cron et at Configuration des restrictions/accès Connaissance de unités timer de systemd

# **Atelier: QCM et réponses commentées**

### **Localisation et internationalisation**

Comprendre le système NLS Configuration de la locale et variables d'environnement associées Configuration du fuseau horaire et variables d'environnement associées

# **Atelier: QCM et réponses commentées**

# **Gestion de l'horloge système**

Configuration de la date et l'heure

- horloge matérielle
- horloge système

Configuration du fuseau horaire

Service NTP avec ntpd et chrony

- Configuration
- Interaction avec ntpq et chronyc

# **Atelier: QCM et réponses commentées**

### **Journalisation système**

Mise en œuvre élémentaire de rsyslog

- facility
- priority
- action
- Infrastructure journald de systemd
- présentation
- configuration
- interrogation
- interaction avec rsyslog

Configuration de logrotate

Connaissance de syslog et syslog-ng

### **Atelier: QCM et réponses commentées**

### **Les bases de la messagerie**

Architecture d'un service de messagerie Gestion des alias de messagerie Configuration du transfert - forwarding Principaux MTA : postfix, sendmail et exim

### **Atelier: QCM et réponses commentées**

### **Service d'impression**

Configuration élémentaire de CUPS Gestion des files d'impression Résolution des principaux problèmes Gestion des travaux d'impression

### **Atelier: QCM et réponses commentées**

### **Les fondamentaux des protocoles Internet**

Adresses IP, masques de sous-réseaux et notation CIDR Adresses privées/publiques Caractéristiques principales de TCP, UDP et ICMP Connaissances des principaux ports TCP et UDP Principales différences entre IPv4 et IPv6 Caractéristiques principales de IPv6

### **Atelier: QCM et réponses commentées**

### **Configuration réseau**

Éléments de configuration réseau client Configuration ethernet et wifi à l'aide du NetworkManager Utilisation des outils iproute2 - configuration des interfaces - configuration du routage Résolution des problèmes de configuration Connaissance de systemd-networkd Connaissance des anciens utilitaires net-tools

### **Atelier: QCM et réponses commentées**

# **Configuration du client DNS**

Interrogation des serveurs DNS Configuration de la résolution locale Configuration de l'ordre de résolution Connaissance de systemd-resolved

# **Atelier: QCM et réponses commentées**

# **Administration de la sécurité**

Recherche des fichiers SUID/SGIT Configuration de la péremption des mots de passe Connaissance des shadow passwords Lister les ports réseaux ouverts, en local et en distant Désactiver les services réseaux inutiles Comprendre les TCP Wrappers Configuration les limitations de ressources Connexions actives et historique des connnexions Configuration élémentaire de sudo

# **Atelier: QCM et réponses commentées**

# **Chiffrement des données**

Connaissance et configuration élémentaires de OpenSSH Connaissance et configuration élémentaires de GnuPG - chiffrement de fichier - déchiffrement de fichier - signature d'un fichier - vérification de la signature d'un fichier Comprendre les tunnels SSH (dont les tunnels X11)

### **Atelier: QCM et réponses commentées**